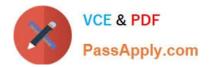

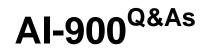

## Microsoft Azure AI Fundamentals

# Pass Microsoft AI-900 Exam with 100% Guarantee

Free Download Real Questions & Answers **PDF** and **VCE** file from:

https://www.passapply.com/ai-900.html

100% Passing Guarantee 100% Money Back Assurance

Following Questions and Answers are all new published by Microsoft Official Exam Center

Instant Download After Purchase

100% Money Back Guarantee

😳 365 Days Free Update

800,000+ Satisfied Customers

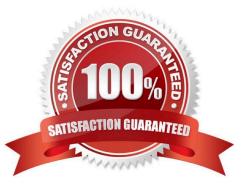

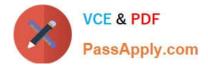

#### **QUESTION 1**

HOTSPOT

For each of the following statements, select Yes if the statement is true. Otherwise, select No.

NOTE: Each correct selection is worth one point.

Hot Area:

### Answer Area

| Statements                                                                                                    | Yes | No |
|----------------------------------------------------------------------------------------------------|-----|----|
| Organizing documents into groups based on similarities of the text contained in the documents is an example of clustering.             | 0   | 0  |
| Grouping similar patients based on symptoms and diagnostic test results is an example of clustering.                                   | 0   | 0  |
| Predicting whether a person will develop mild, moderate, or severe allergy symptoms based on pollen count is an example of clustering. | 0   | 0  |
| Correct Answer:                                                                                                    |     |    |
| Answer Area                                                                                                    |     |    |
| Statements                                                                                                    | Yes | No |
| Organizing documents into groups based on similarities of the text contained in the documents is an example of clustering.             | 0   | 0  |
| Grouping similar patients based on symptoms and diagnostic test results is an example of clustering.                                   | 0   | 0  |
| Predicting whether a person will develop mild, moderate, or severe allergy symptoms based on pollen count is an example of clustering. | 0   | 0  |

Clustering is a machine learning task that is used to group instances of data into clusters that contain similar characteristics. Clustering can also be used to identify relationships in a dataset

Regression is a machine learning task that is used to predict the value of the label from a set of related features.

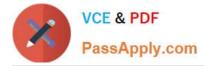

#### Reference:

https://docs.microsoft.com/en-us/dotnet/machine-learning/resources/tasks

#### **QUESTION 2**

#### DRAG DROP

Match the principles of responsible AI to the appropriate descriptions.

To answer, drag the appropriate principle from the column on the left to its description on the right. Each principle may be used once, more than once, or not at all.

NOTE: Each correct match is worth one point.

#### Select and Place:

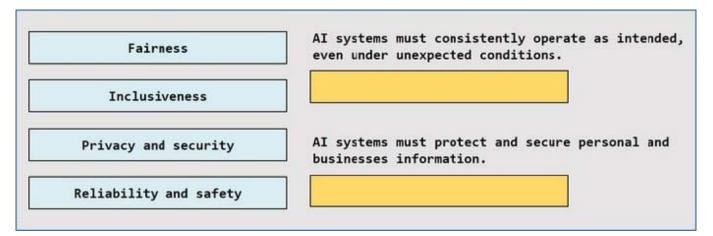

Correct Answer:

| Fairness      | AI systems must consistently operate as intended,<br>even under unexpected conditions. |
|---------------|----------------------------------------------------------------------------------------|
| Inclusiveness | Reliability and safety                                                                 |
|               | AI systems must protect and secure personal and businesses information.                |
|               | Privacy and security                                                                   |

#### Box 1: Reliability and safety

Reliability and safety: AI systems should perform reliably and safely.

Box 2: Privacy and security

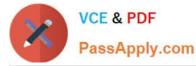

Privacy and security: AI systems should be secure and respect privacy.

Incorrect:

Inclusiveness: AI systems should empower everyone and engage people.

Fairness: AI systems should treat all people fairly.

Reference: https://docs.microsoft.com/en-us/azure/cloud-adoption-framework/strategy/responsible-ai

#### **QUESTION 3**

You are developing a solution that uses the Text Analytics service.

You need to identify the main talking points in a collection of documents.

Which type of natural language processing should you use?

- A. entity recognition
- B. key phrase extraction
- C. sentiment analysis
- D. language detection
- Correct Answer: B

What is document and conversation summarization (preview), key features There are two types of document summarization this API provides:

\*

Extractive summarization: Produces a summary by extracting salient sentences within the document.

-> Multiple extracted sentences: These sentences collectively convey the main idea of the document. They're original sentences extracted from the input document\\'s content.

-> Etc.

\*

Abstractive summarization

Reference:

https://learn.microsoft.com/en-us/azure/cognitive-services/language-service/summarization/overview?tabs=document-summarization

#### **QUESTION 4**

You plan to develop a bot that will enable users to query a knowledge base by using natural language processing. Which two services should you include in the solution? Each correct answer presents part of the solution. NOTE: Each

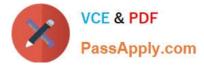

correct selection is worth one point.

- A. QnA Maker
- B. Azure Bot Service
- C. Form Recognizer
- D. Anomaly Detector
- Correct Answer: AB

Reference: https://docs.microsoft.com/en-us/azure/bot-service/bot-service-overview-introduction?view=azure-bot-service-4.0 https://docs.microsoft.com/en-us/azure/cognitive-services/luis/choose-natural-language-processing-service

#### **QUESTION 5**

You have a website that includes customer reviews.

You need to store the reviews in English and present the reviews to users in their respective language by recognizing each user\\'s geographical location.

Which type of natural language processing workload should you use?

- A. key phrase extraction
- B. speech recognition
- C. language modeling
- D. translation
- Correct Answer: A

AI-900 PDF Dumps

AI-900 VCE Dumps

AI-900 Practice Test